ДЕПАРТАМЕНТ ОБРАЗОВАНИЯ ГОРОДА МОСКВЫ ГОСУДАРСТВЕННОЕ БЮДЖЕТНОЕ ПРОФЕССИОНАЛЬНОЕ ОБРАЗОВАТЕЛЬНОЕ УЧРЕЖДЕНИЕГОРОДА МОСКВЫ «КОЛЛЕДЖ СВЯЗИ № 54» ИМЕНИ П.М. ВОСТРУХИНА

# **РАБОЧАЯ ПРОГРАММА**

# **УЧЕБНОЙ ДИСЦИПЛИНЫ**

# **ЕН. 02. Компьютерное моделирование специальности**

**11.02.08 Средства связи с подвижными объектами**

**Москва 2017**

# **РАССМОТРЕНА**

Предметной цикловой комиссией Протокол  $\underline{N_2}$  от « » 2017 г. Председатель ПЦК \_\_\_\_\_\_\_\_\_\_\_О.Н. Бобкова

# **УТВЕРЖДАЮ**

Зам. директорапо ОУП «КС № 54» \_\_\_\_\_\_\_\_\_\_И.Г. Бозрова

# **Составители:**

Попова О.В., Маргвелашвили Л.В., Грушкин В.А. преподаватели ГБПОУ «Колледж связи №54»

*Ф.И.О., должность*

# **СОДЕРЖАНИЕ**

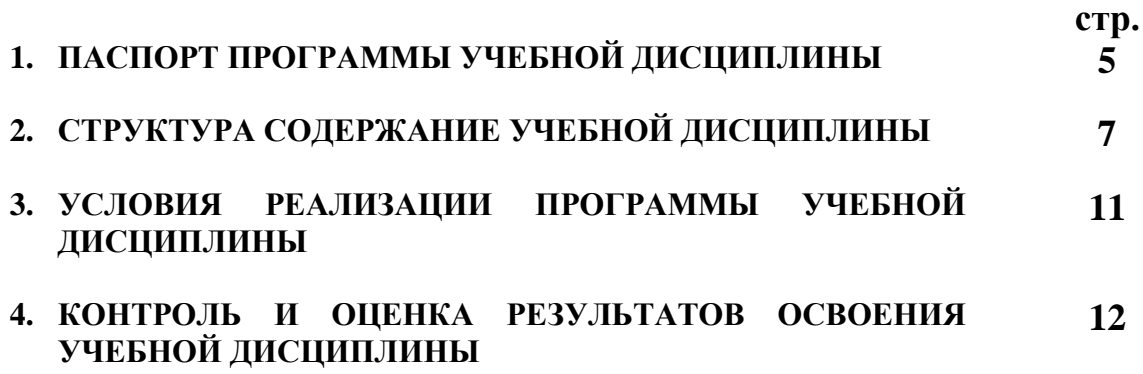

# **1. ПАСПОРТ ПРОГРАММЫ УЧЕБНОЙ ДИСЦИПЛИНЫ ЕН. 02. КОМПЬЮТЕРНОЕ МОДЕЛИРОВАНИЕ**

### **1.1. Область применения программы**

Рабочая программа учебной дисциплины является частью программы подготовки специалистов среднего звена в соответствии с ФГОС по специальности 11.02.08 Средства связи с подвижными объектами

Рабочая программа учебной дисциплины может быть использована в дополнительном профессиональном образовании (в программах повышения квалификации и переподготовки).

**1.2. Место дисциплины в структуре программы подготовки специалистов среднего звена:** дисциплина входит цикл математических и общих естественнонаучных дисциплин.

### **1.3. Цели и задачи дисциплины – требования к результатам освоения дисциплины:**

Дисциплина направлена на актуализацию соответствующих общих и профессиональных компетенций:

ОК1.Понимать сущность и социальную значимость своей будущей профессии, проявлять к ней устойчивый интерес.

ОК2.Организовывать собственную деятельность, выбирать типовые методы и способы выполнения профессиональных задач, оценивать их эффективность и качество.

ОК3.Принимать решения в стандартных и нестандартных ситуациях и нести за них ответственность.

ОК4.Осуществлять поиск и использование информации, необходимой для эффективного выполнения профессиональных задач, профессионального и личностного развития.

ОК5.Использовать информационно-коммуникационные технологии в профессиональной деятельности.

ОК6.Работать в коллективе и команде, эффективно общаться с коллегами, руководством, потребителями.

ОК7.Брать на себя ответственность за работу членов команды (подчиненных), результат выполнения заданий.

ОК8.Самостоятельно определять задачи профессионального и личностного развития, заниматься самообразованием, осознанно планировать повышение квалификации.

ОК9.Ориентироваться в условиях частой смены технологий в профессиональной деятельности.

ПК2.1.Выполнять монтаж и производить настройку сетей проводного и беспроводного абонентского доступа

ПК2.2.Работать с сетевыми протоколами

Целью настоящей дисциплины является формирование у студентов теоретических знаний о принципах анализа информационных систем, способности самостоятельно выполнять имитационное моделирование информационных систем, компьютерных сетей и их отдельных компонент.

# В результате освоения дисциплины обучающийся должен

уметь:

- использовать базовые системные продукты и пакеты прикладных программ;

- осуществлять имитационное моделирование;

- решать задачи из теории массового обслуживания;

- запускать, сохранять, открывать файлы GPSSWorld;

- моделировать задачи непроизводственных и производственных систем с применением GPSSWorld:

# В результате освоения дисциплины обучающийся должен знать:

- автоматизированной обработки - основные приемы  $\mathbf{M}$ методы информации:
- общий состав и структуру персональных электронно-вычислительных машин (ЭВМ) и вычислительных систем;
- базовые системные продукты и пакеты прикладных программ;
- области применения имитационного моделирования;
- характеристики систем массового обслуживания различных типов;
- структуруGPSSWorld; состав и структуру главного меню;
- примеры производственных и непроизводственных систем.

#### $1.4.$ Рекомендуемое количество программы часов на освоение лисниплины:

максимальной учебной нагрузки обучающегося 120 часов, в том числе: лабораторных работ - 48часов

обязательной аудиторной учебной нагрузки обучающегося 80 часов; самостоятельной работы обучающегося40 часов.

### 2. СТРУКТУРА И СОДЕРЖАНИЕ УЧЕБНОЙ ДИСЦИПЛИНЫ 2.1. Объем учебной дисциплины и виды учебной работы

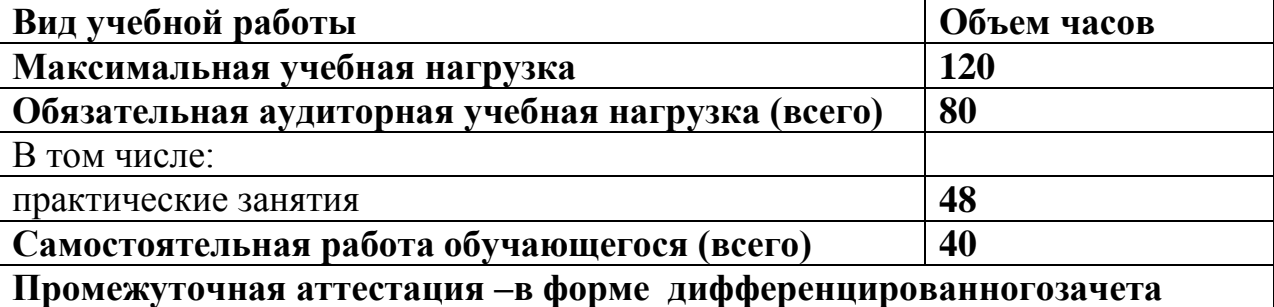

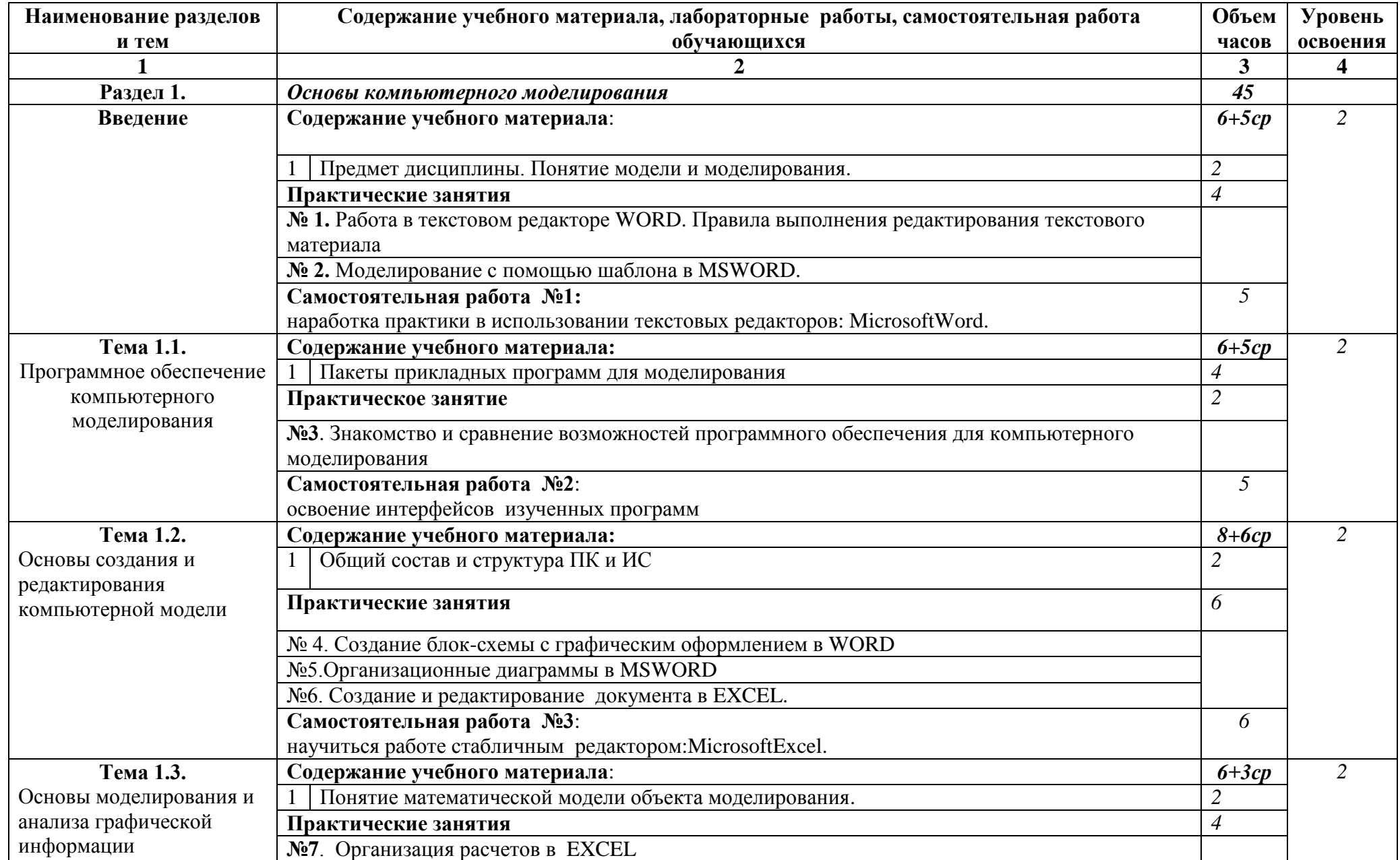

# **2.2. Тематический план и содержание учебной дисциплины ЕН.02.Компьютерное моделирование**

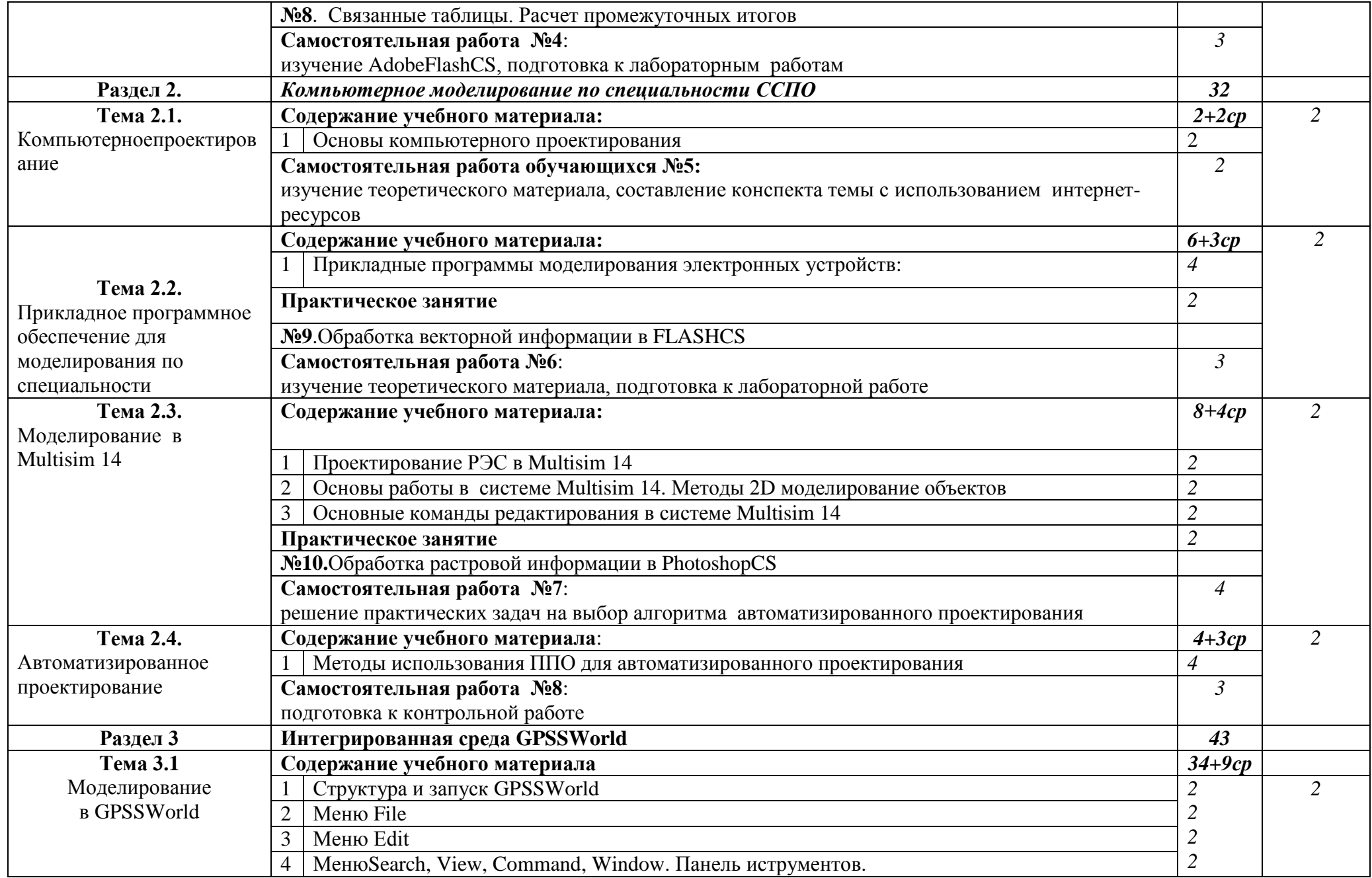

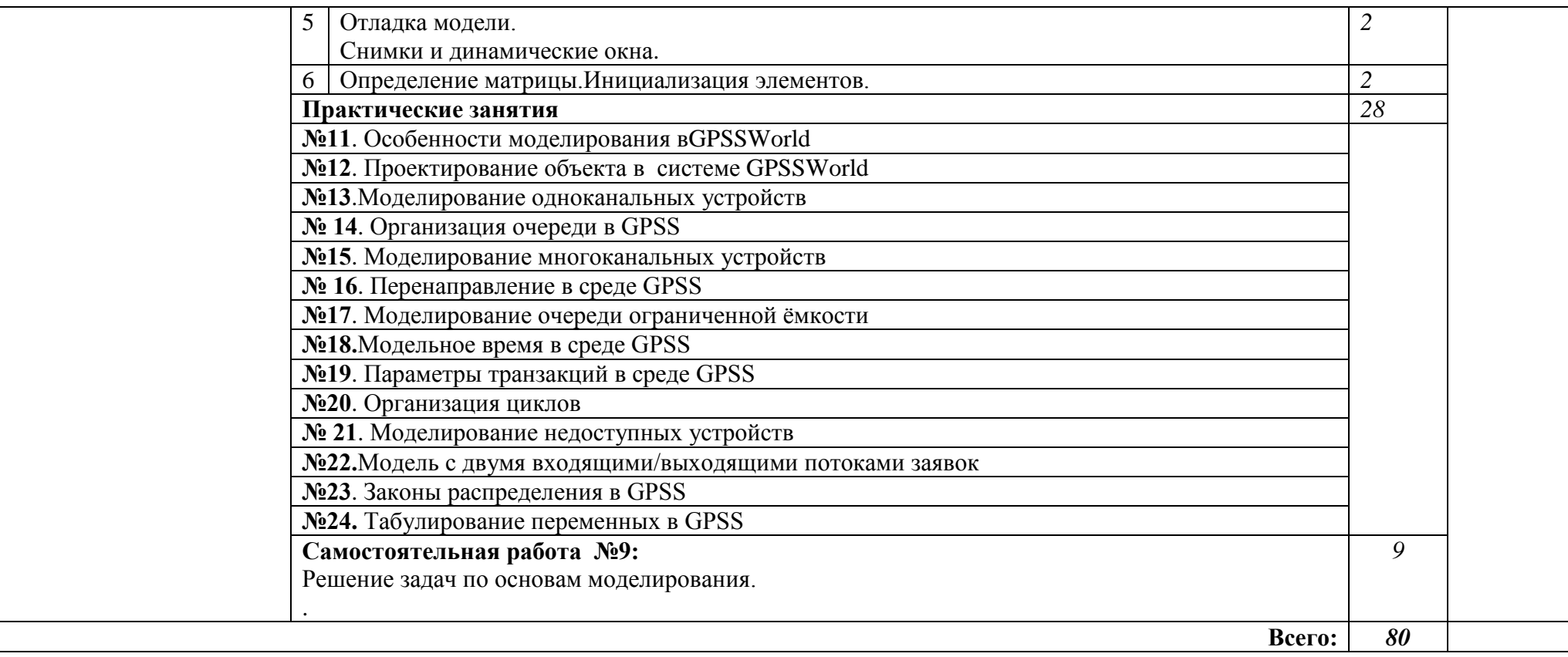

# **3. УСЛОВИЯ РЕАЛИЗАЦИИ ПРОГРАММЫ ДИСЦИПЛИНЫ**

# **3.1. Требования к минимальному материально-техническому обеспечению**

Реализация программы дисциплины требует наличия кабинета компьютерного моделирования.

Оборудование кабинета:

1. Рабочее место преподавателя

2.Рабочие места обучающихся

3. Раздаточный материалдля практических занятий :

- а) методические руководства;
- б) справочные таблицы.

4.Программное обеспечение: программный пакет GPSSWorld, операционная система Windows, офисный пакет MicrosoftOffice и др.

5. Локальная сеть.

6.Технические средства обучения:

-индивидуальные компьютеры

- мультимедиа проектор, экран.

### **3.2. Информационное обеспечение обучения**

Перечень рекомендуемых учебных изданий, Интернет-ресурсов, дополнительной литературы

### **Основные источники:**

- 1. Авдеев, В. Компьютерное моделирование цифровых устройств М.: ДМК, 2012.
- 2. Бражник А.Н. Имитационное моделирование: возможности GPSSWorld. - СПб.: Реноме. 2014.
- **3.** Королев, А.Л. Компьютерное моделирование М.: БИНОМ. ЛЗ, 2013.
- **4.** Королев, А.Л. Компьютерное моделирование. Лабораторный практикум - М.: Бином, 2015.
- 5. Кудрявцев Е.М. GPSSWorld. Основы имитационного моделирования различных систем. – М.: DMKPress, 2011.
- **6.** Никитин, А.В. Компьютерное моделирование физических процессов М.: Бином. Лаборатория знаний, 2011.
- 7. Томашевский В.Н., Жданова Е.Г., ЖолдаковА.А. Решение практических задач методами компьютерного моделирования: Учеб. Пособие - К.: Изд-во "НАУ", 2013.

# *Дополнительные источники*

8. Сулейманов Р.Р. Компьютерное моделирование математических задач. Элективный курс: Учебное пособие - М.: Бином. Лаборатория знаний, 2011.

# Интернет-ресурсы [www.gpss.ru.](http://www.gpss.ru/)

# 4. КОНТРОЛЬ И ОЦЕНКА РЕЗУЛЬТАТОВ ОСВОЕНИЯ<br>ДИСЦИПЛИНЫ

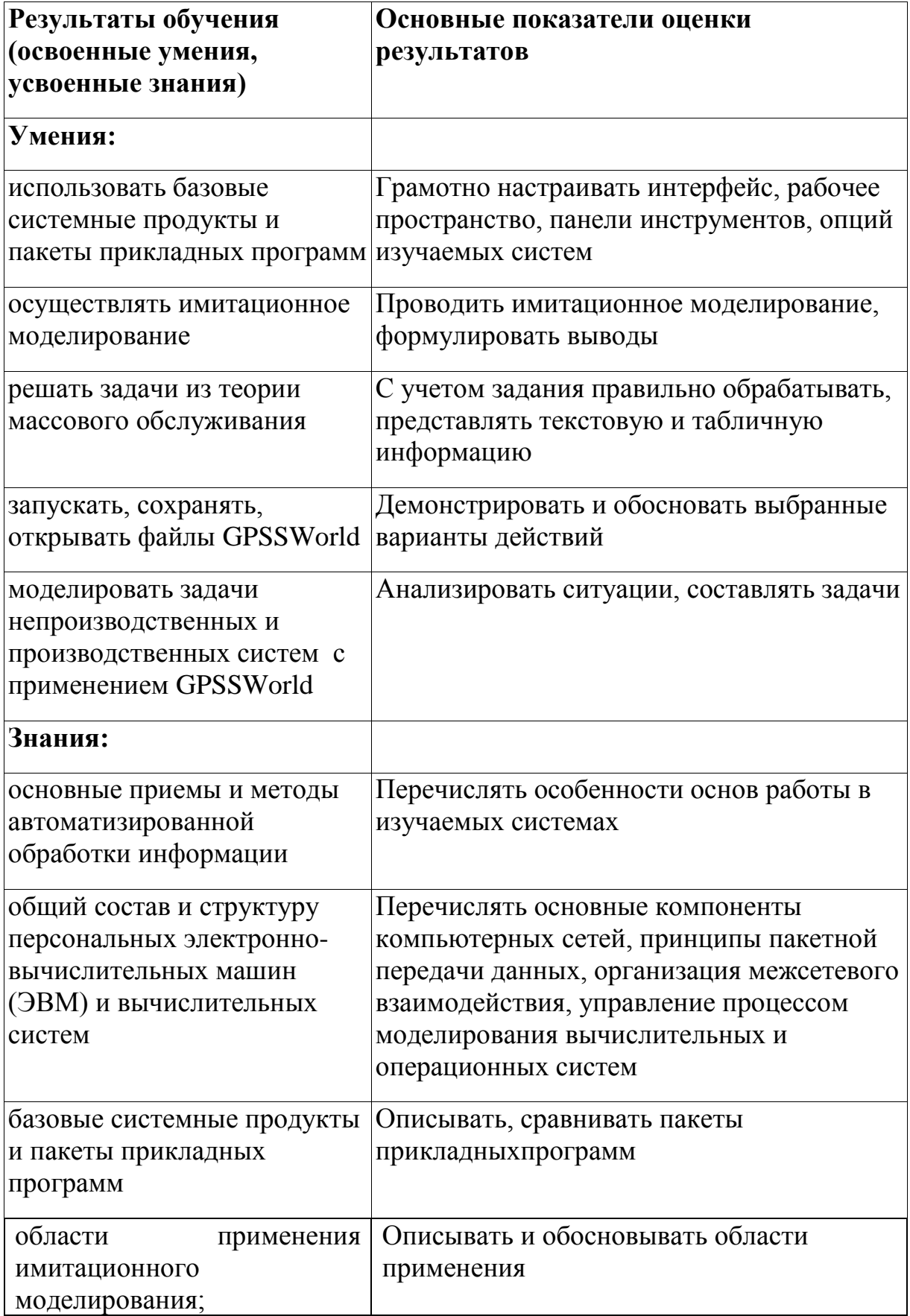

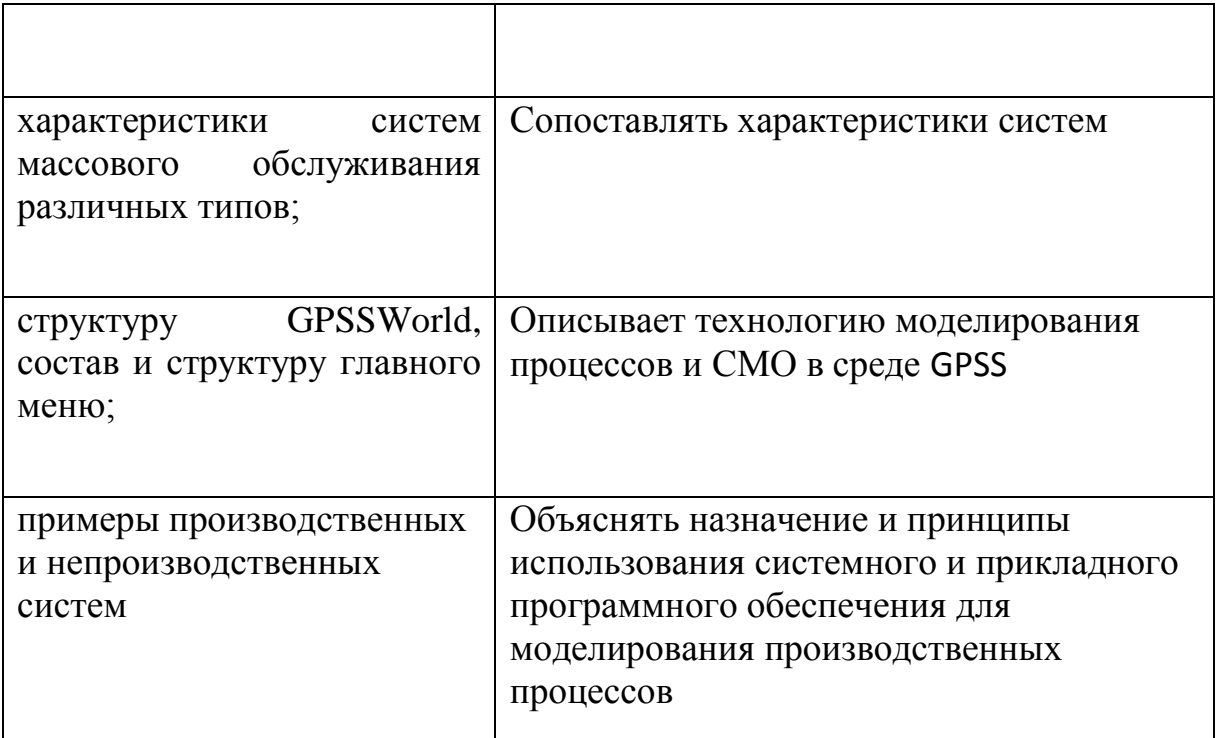